# PRÁCTICA 2 – CTE I 2020

### RADIACIÓN DE CUERPO NEGRO

### **OBJETIVOS**

Estudiar la radiación emitida por un cuerpo negro, analizando la relación entre el flujo de radiación emitida y su temperatura (Ley de Stefan-Boltzmann), así como la relación entre la posición del máximo de emisión con la temperatura (Ley de desplazamiento de Wien), utilizando un simulador.

# I. INTRODUCCIÓN

Un cuerpo negro, término propuesto por Gustav Kirchhoff en 1862, es un objeto teórico que cumple con la propiedad de que toda la luz que incide sobre él es absorbida, o sea, que nada de la radiación incidente pasa a través de él o se refleja.

A pesar de lo que pueda sugerir el nombre, este cuerpo puede emitir radiación. La intensidad de la radiación emitida no es uniforme, sino que varía dependiendo de la longitud de onda de la misma (ver Figura 1). Este fue un punto de mucha discusión, pues el modelo clásico de intensidad en función de la longitud de onda preveía que la energía emitida debía ser infinita para longitudes de onda muy cortas (llamado *catástrofe ultravioleta*). Este problema se solucionó cuando Max Plank propuso en los inicios del siglo XX la teoría cuántica.

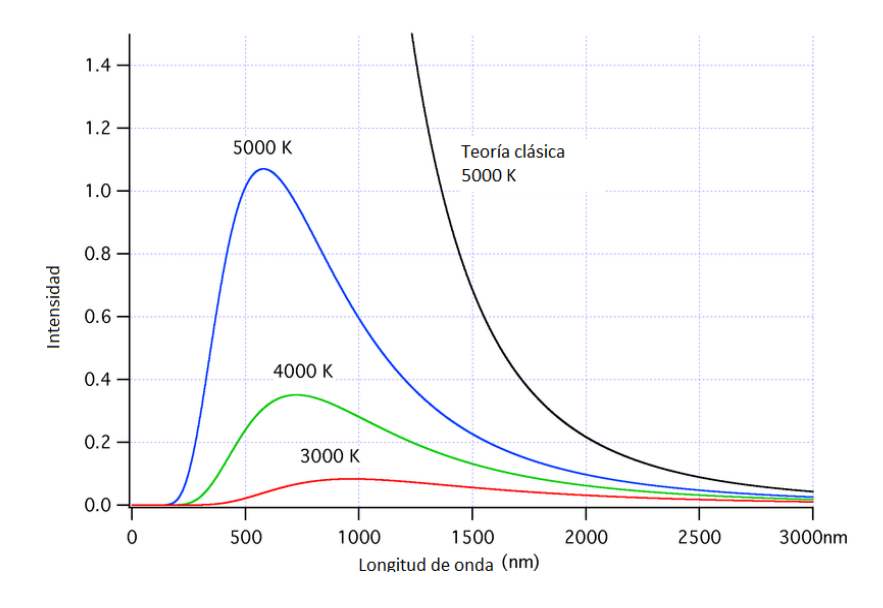

**Figura 1:** Curvas de intensidad en función de la longitud de onda para varias temperaturas.

Si se tiene en cuenta la radiación emitida por el cuerpo negro en todo el espectro de longitudes de onda, se tiene que ésta depende de la temperatura. La ley que relaciona la energía total emitida por unidad de área y tiempo con la temperatura es llamada *Ley de Stefan-Boltzmann* y es de la forma:

$$
F=\sigma\,T^4
$$

Donde  $\sigma = 5.67 \times 10^{-8} \frac{W}{m^2 K^4}$  es la llamada constante de Stefan-Boltzmann.

Otro hecho también notable en la Figura 1 es que el máximo de intensidad no es el mismo para todas las curvas, sino que varía según la temperatura del cuerpo. La ley que describe este fenómeno es llamada *Ley de desplazamiento de Wien*, y dice que la longitud de onda del máximo de radiación depende de la temperatura de la forma:

$$
\lambda_{max} = \frac{0.0028976}{T} \; m.K
$$

### II. PROCEDIMIENTO

Para modelar el cuerpo negro utilizaremos el simulador desarrollado por el Prof. Salvador Hurtado Fernández, disponible en:

[http://labovirtual.blogspot.com/2009/07/radiacion-del-cuepo-negro\\_11.html](http://labovirtual.blogspot.com/2009/07/radiacion-del-cuepo-negro_11.html)

En la Figura 2 se muestra la interfaz gráfica del simulador.

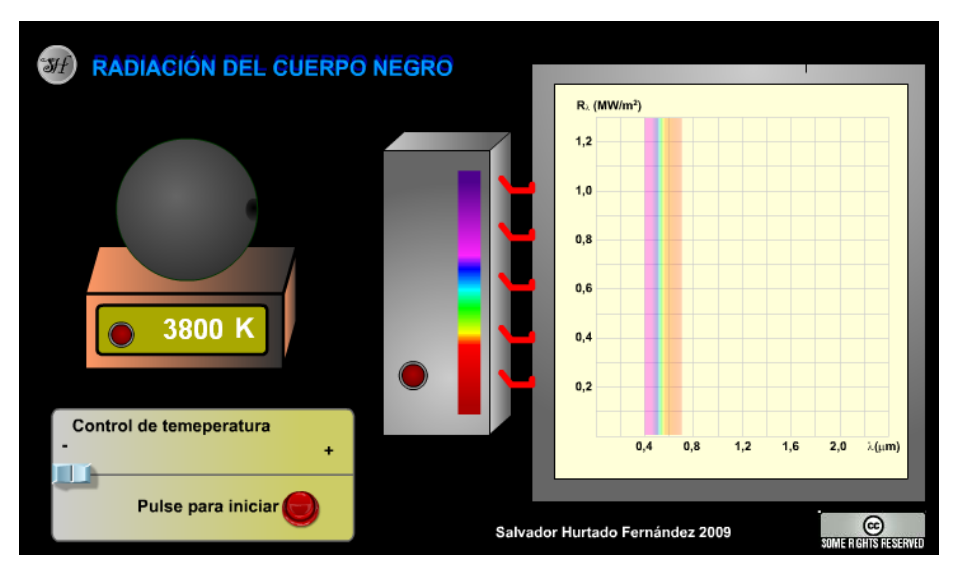

**Figura 2:** Interfaz gráfica del simulador del Prof. Salvador Hurtado Fernández

### 1) Ley de Stefan-Boltzmann

En esta primera parte de la práctica nos centraremos en analizar la dependencia del flujo de radiación emitido con la temperatura, para deducir la Ley de Stefan-Boltzmann. Graficar el flujo de radiación emitido en función de la temperatura, y determinar qué polinomio ajusta mejor los datos. *Sugerencia:* empelar el Coeficiente de Correlación de Pearson con el comando *corrcoef* (ver Anexo).

Una vez obtenido el grado (n) del polinomio de mejor ajuste, graficar el flujo en función de  $T^n$  y superponer la recta de ajuste por mínimos cuadrados. Nota: utilizar el comando *polyfit*.

# 2) Ley de desplazamiento de Wien

En esta parte de la práctica nos centraremos en analizar la dependencia de la longitud de onda de máxima radiación radiación con la temperatura, para deducir la Ley de Wien. Adquiera los datos necesarios con la herramienta, y realice el ajuste por mínimos cuadrados que permita verificar la validez de esta Ley. Si alguno de los parámetros de ajuste tiene algún sentido físico, indíquelo.

# III. DISCUSIÓN

- 1) Ley de Stefan-Boltzmann
	- ¿Se puede estimar directamente de la pendiente de la recta de ajuste ( $F =$  $F(T^n)$ ) la constante de la Ley?
	- El grado en T (n) que mejor ajusta los datos, ¿se corresponde con el esperado? ¿Por qué?
- 2) Ley de Wien
	- ¿Qué representa la pendiente de la recta de ajuste  $\lambda = \lambda (T^{-1})$ ?
	- Haciendo uso de los conocimientos adquiridos, ¿cómo podrían explicar el color con el que vemos el Sol?

### *Anexo*

#### *Regresión lineal*

La regresión lineal es un procedimiento matemático por el cual se aproxima la relación de dependencia entre 2 variables  $x \in y$ . Como estamos hablando de regresión lineal, la relación entre ambas variables es del tipo

$$
y = ax + b
$$

Por lo que este modelo nos permite hallar los valores de los parámetros  $a \, y \, b$  que hacen que los datos experimentales se ajusten lo más posible al modelo lineal.

Existen un gran número de algoritmos distintos para calcular estos valores, pero uno de los más conocidos es el llamado *método de mínimos cuadrados.* Este método fue publicado oficialmente por Gauss, en 1809 aunque ya había sentado sus fundamentos hacia 1795. La primera aplicación práctica que tuvo fue la de la localización del asteroide Ceres: El día de Año Nuevo de 1801, el astrónomo italiano Giuseppe Piazzi descubrió el planeta enano Ceres. Fue capaz de seguir su órbita durante 40 días. Durante el curso de ese año, muchos científicos intentaron estimar su trayectoria con base en las observaciones de Piazzi. La mayoría de las evaluaciones fueron inútiles, tanto fue así que el único cálculo suficientemente preciso para permitir a Franz Xaver von Zach, astrónomo alemán, reencontrar a Ceres al final del año fue el de Gauss.

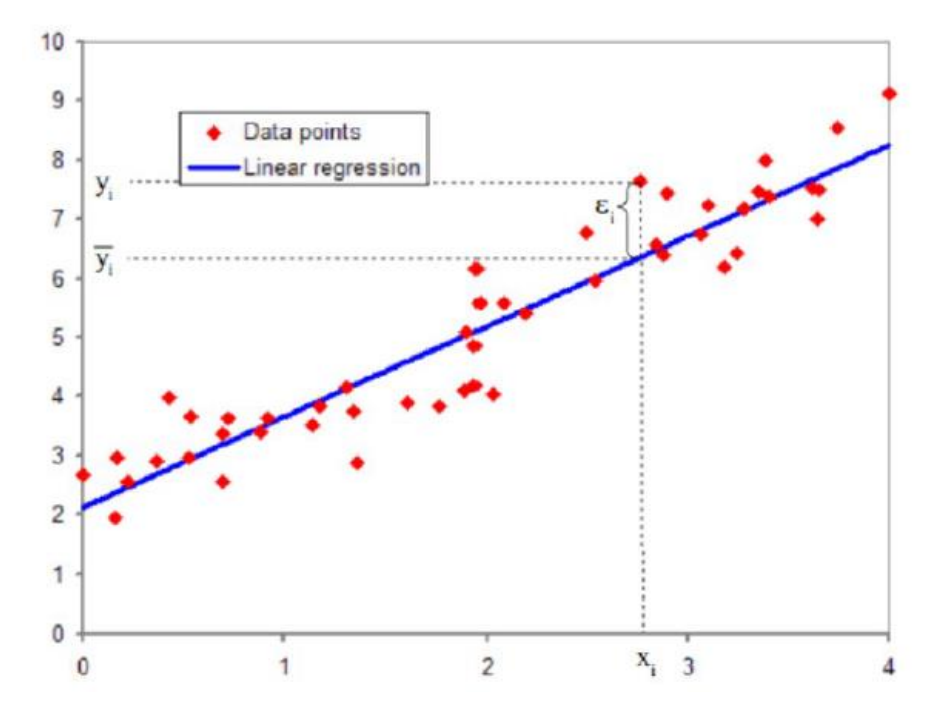

**Figura 3:** Ejemplo de regresión lineal. En rojo están los resultados de la medición y en azul la recta de mejor ajuste.

Supongamos que se realizaron N mediciones de un par de variables  $x \in y$ . El objetivo del método será encontrar un par de valores  $a \, y \, b$  de forma que la recta teórica pase lo más cerca posible de todos los puntos  $(x_i, y_i)$  (ver Figura 3). Llamaremos a esta recta como la de *mejor ajuste*, y definiremos  $\varepsilon_i$  como la diferencia entre el valor teórico  $\bar{y}_i$  y el práctico  $y_i.$  Como el modelo teórico es lineal,  $\bar{y}_i = a x_i + b$ , por lo que

$$
\varepsilon_i = (ax_i + b) - y_i
$$

Podemos definir la "distancia total" entre los valores teóricos y los experimentales como la suma de cada  $\varepsilon_i$ , con la salvedad de que, para evitar problemas con los signos, se debe elevar al cuadrado cada  $\varepsilon_i$ 

$$
E = \sum_{i=1}^{N} \varepsilon_i = \sum_{i=1}^{N} (ax_i + b - y_i)^2
$$
  
=  $b^2 \sum_{i=1}^{N} x_i^2 + a^2 N - 2b \sum_{i=1}^{N} x_i y_i - 2a \sum_{i=1}^{N} y_i + 2ab \sum_{i=1}^{N} x_i + \sum_{i=1}^{N} y_i^2$ 

La recta que mejor ajuste a los datos experimentales será la que minimice el valor de  $E$ . Para minimizar se deriva e iguala a cero

$$
\frac{\partial E}{\partial a} = 0 \; ; \; \frac{\partial E}{\partial b} = 0
$$

Lo que genera un sistema de ecuaciones de 2 por 2 cuyas soluciones son:

$$
a = \frac{\sum_{i=1}^{N} x_i^2 \sum_{i=1}^{N} y_i - \sum_{i=1}^{N} x_i \sum_{i=1}^{N} x_i y_i}{N \sum_{i=1}^{N} x_i^2 - (\sum_{i=1}^{N} x_i)^2}
$$

$$
b = \frac{N \sum_{i=1}^{N} x_i y_i - \sum_{i=1}^{N} x_i \sum_{i=1}^{N} y_i}{N \sum_{i=1}^{N} x_i^2 - (\sum_{i=1}^{N} x_i)^2}
$$

Existe un parámetro que indica qué tan acertada fue la elección de la recta como curva de mejor ajuste. Dicho parámetro se denomina Coeficiente de Correlación de Pearson (*r*) y cumple que  $r \epsilon[-1,1]$ , siendo los valores de mejor correlación, aquellos cercanos al 1 ó -1 y los de

correlación muy pobre (o sin correlación alguna) cuando *r* es muy cercano a 0. El coeficiente de correlación *r* puede calcularse mediante la siguiente expresión

$$
r = \frac{N \sum_{i=1}^{N} x_i y_i - \sum_{i=1}^{N} x_i \sum_{i=1}^{N} y_i}{\sqrt{N \sum_{i=1}^{N} x_i^2 - (\sum_{i=1}^{N} x_i)^2} \sqrt{N \sum_{i=1}^{N} y_i^2 - (\sum_{i=1}^{N} y_i)^2}}
$$

En el caso en que la relación teórica entre dos variables no sea una relación lineal, pueden realizarse operaciones sobre las variables de modo de obtener ecuaciones que si sean lineales. Por ejemplo, si la relación teórica es de la forma:

$$
y = ae^{bx}
$$

Puede ser aplicado a ambos lados de la igualdad el logaritmo natural, obteniendo

$$
\ln(y) = \ln(a e^{bx}) = \ln(a) + bx
$$

Entonces, definiendo unas nuevas variables  $Y = \ln(y)$ ,  $X = x$  la ecuación queda

$$
Y = \ln(a) + bX
$$

Que, si definimos  $\beta = \ln(a)$ ,  $\alpha = b$ , representa una ecuación lineal.

#### *Mínimos cuadrados en Matlab*

Una vez cargados en memoria los vectores de datos con los que se desea realizar un ajuste por mínimos cuadrados, es posible realizar el mismo de una manera muy simple. Supongamos que los vectores *x* e *y* definidos son los que aparecen a continuación. Arbitrariamente *x* podría ser el tiempo e *y* una magnitud física cualquiera, por ejemplo, una temperatura o una velocidad.

x = [1, 2, 3, 4, 5, 6, 7, 8, 9, 10] y = [3.2, 4.9, 7.1, 8.8, 11.3, 13.1, 14.5, 16.8, 19.7, 22.1]

$$
Y = [3.2, 4.9, 7.1, 8.8, 11.3, 13.1, 14.5, 16.8, 19.7, 22.1]
$$

#### Ejecutamos la tarea *polyfit*

 $p = polyfit(x,y,1)$ 

Esto creará una variable nueva *p* que es un vector que contiene 2 elementos. Los mismos son el coeficiente angular y la ordenada en el origen de la recta que mejor ajusta los datos. La sintaxis de la tarea *polyfit* involucra los vectores *x* e *y*, y el grado del polinomio al cual se quieren ajustar los datos. En un caso más general la tarea puede aplicarse para encontrar la mejor parábola que ajusta los datos, o polinomios de mayor grado, simplemente el vector *p* tendrá n + 1 elementos donde n es el grado del polinomio.

#### *Bondad del Ajuste (corrcoef)*

Finalmente podemos computar *el Coeficiente de Correlación de Pearson* **r** de la siguiente manera:

#### corrcoef(x,y)

Este comando devolverá una matriz cuyos elementos de la diagonal serán 1. Los elementos en los extremos de la anti-diagonal contienen el valor de **r**.